## **Représentation 3D du pH**

Cas d'un acide en fonction d'un ajout de base et d'une dilution globale : cf. cet article

 $1/2$ 

 $\le$ sxh python; title : pH-3D topo-01.py> #! /usr/bin/env python # -\*- coding: utf-8 -\*- """ Use of numpy polynomes to compute pH of weak acid and strong base

3D topographic surface generation in the same conditions as the following paper : 3-D Surface Visualization of pH Titration "Topos": Equivalence Point Cliffs, Dilution Ramps, and Buffer Plateaus" Garon C. Smith, Md Mainul Hossain and Patrick MacCarthy J. Chem. Educ., 2014, 91 (2), pp 225-231 DOI: 10.1021/ed400297t see fig here : http://pubs.acs.org/doi/abs/10.1021/ed400297t

Python code under GPLv3 GNU General Public License http://www.gnu.org/licenses/gpl-3.0.html

Didier Villers, UMONS http://dvillers.umons.ac.be/blog/contact/ """ import numpy as np import numpy.polynomial.polynomial as poly import matplotlib.pyplot as plt from mpl toolkits.mplot3d import  $*$  # Axes3D from matplotlib import cm # Colors

def pH\_monoprotic\_acid(log10dil,Vb):

```
# this Python function operate on numbers and cannot be applied on
ndarrays due to the polynomial roots search
 dil=10**log10diCa = Ca0 * dilCb = Cb0 * dil#http://docs.scipy.org/doc/numpy/reference/generated/numpy.polynomial.polynom
ial.polyroots.html#numpy.polynomial.polynomial.polyroots
 #http://docs.scipy.org/doc/numpy/reference/generated/numpy.polynomial.polynom
ial.polyval.html#numpy.polynomial.polynomial.polyval
  p = np<u>.array([-Ka*Kw,-Kw-Ka*(Ca*Va-Cb*Vb)/(Va+Vb)</u>,Ka+(Cb*Vb)/(Va+Vb),1])x = poly.polyroots(p)y = poly.polyval(x,p)return float(-np.log10(x[np.where(abs(x-27.5)<27.5)))) # only significant
[H+] is returned
```
Ka=1.75E-5 # acid constant (acetic acid) Kw=1.E-14 # water product Ca0=1. # acid concentration Cb0=1. # base concentration Va=0.1 # volume of acid Vb=0. # volume of added base log10dil=0 print pH monoprotic acid(log10dil, Vb) # sample call

 $fig = plt.findure()$  ax = Axes3D(fig)  $X,Y = np.linalg. (9.0.36)$ , np.linspace(0.,200.,21) print type(X), X.ndim, X.shape, X.dtype print type(Y), Y.ndim, Y.shape, Y.dtype Xc, Yc = np.meshgrid(X, Y) Z =  $Xc+Yc \neq$  just to create Z print type(Xc), Xc.ndim, Xc.shape, Xc.dtype print type(Yc), Yc.ndim, Yc.shape, Yc.dtype print type(Z), Z.ndim, Z.shape, Z.dtype print range(len(X)) for ix in range(len(X)):

```
for iv in range(len(Y)):
    # print ix, iy, X[ix], Y[iy], pH monoprotic acid(X[ix], 1E-3*Y[iy])
    Z[iy][ix] = pH_monoprotic_acid(X[ix],1E-3*Y[iy])
```
ax.plot\_surface(Xc,Yc,Z, rstride=1,cstride=1,cmap=cm.jet) ax.set\_xlabel('Log of dilution') ax.set\_ylabel('Vb') ax.set\_zlabel('pH') plt.show() </sxh>

La figure obtenue avec la librairie 3D de MatPlotlib peut être manipulée (zoom, rotations). En voici une image correspondant à la figure de l'article référencé dans Journal of Chemical Education :

 $\pmb{\times}$ 

From: <https://dvillers.umons.ac.be/wiki/>- **Didier Villers, UMONS - wiki**

Permanent link: **<https://dvillers.umons.ac.be/wiki/teaching:progappchim:ph-3d?rev=1392631488>**

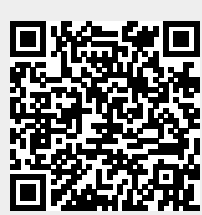

Last update: **2014/02/17 11:04**